# **csvio**

*Release 0.2.0*

**Salman Raza**

**Oct 03, 2021**

## **CONTENTS**

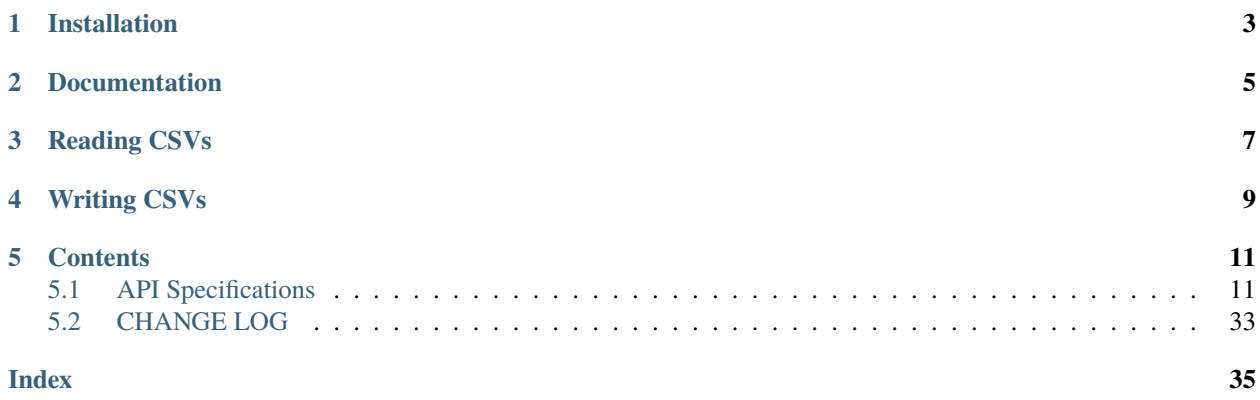

csvio is a Python library that provides a wrapper around Python's built in csv.DictReader and csv.DictWriter, for ease of reading and writing CSV files.

Rows in a CSV are represented and processed as a list of dictionaries. Each item in this list is a dictionary that represents a row. The key, value pairs in each dictionary is a mapping between the column and its associated row value from the CSV.

**ONE**

## **INSTALLATION**

<span id="page-6-0"></span>pip install csvio

**TWO**

## **DOCUMENTATION**

<span id="page-8-0"></span>[Readthedocs](https://csvio.readthedocs.io)

**THREE**

### **READING CSVS**

```
>>> from csvio import CSVReader
>>> reader = CSVReader("fruit_stock.csv")
>>> reader.fieldnames
['Supplier', 'Fruit', 'Quantity']
>>> len(reader.rows)
4
>>> import json
>>> print(json.dumps(reader.rows, indent=4))
\Gamma{
         "Supplier": "Big Apple",
         "Fruit": "Apple",
         "Quantity": "1"
   },
   {
         "Supplier": "Big Melons",
         "Fruit": "Melons",
         "Quantity": "2"
   },
   {
         "Supplier": "Long Mangoes",
         "Fruit": "Mango",
         "Quantity": "3"
   },
   {
         "Supplier": "Small Strawberries",
         "Fruit": "Strawberry",
         "Quantity": "4"
   }
]
```
CSV file contents:

Supplier,Fruit,Quantity Big Apple,Apple,1 Big Melons, Melons, 2 Long Mangoes, Mango, 3 Small Strawberries, Strawberry, 4

### **FOUR**

### **WRITING CSVS**

```
>>> from csvio import CSVWriter
>>> writer = CSVWriter("fruit_stock.csv", fieldnames=["Supplier", "Fruit", "Quantity"])
>>> row1 = {"Supplier": "Big Apple", "Fruit": "Apple", "Quantity": 1}
>>> writer.add_rows(row1)
>>> rows2_3_4 = [
... {"Supplier": "Big Melons", "Fruit": "Melons", "Quantity": 2},
... {"Supplier": "Long Mangoes", "Fruit": "Mango", "Quantity": 3},
... {"Supplier": "Small Strawberries", "Fruit": "Strawberry", "Quantity": 4}
... ]
>>> writer.add_rows(rows2_3_4)
>>> len(writer.pending_rows)
4
>>> len(writer.rows)
0
>>> writer.flush()
>>> len(writer.pending_rows)
0
>>> len(writer.rows)
4
```
Once flush is called a CSV file with the name *fruit\_stock.csv* will be written with the following contents.

Supplier,Fruit,Quantity Big Apple,Apple,1 Big Melons, Melons, 2 Long Mangoes,Mango,3 Small Strawberries, Strawberry, 4

### **FIVE**

### **CONTENTS**

### <span id="page-14-3"></span><span id="page-14-1"></span><span id="page-14-0"></span>**5.1 API Specifications**

### **5.1.1 FileBase**

<span id="page-14-2"></span>class csvio.filebase.FileBase(*filename: str*) Bases: object

This is a base class representing a basic file.

Parameters filename (required) – Full path to a file.

delete(*missing\_ok: bool = False*) → bool Delete the file at the path provided in the *filename* parameter

> **Parameters** missing\_ok (optional) – Parameter to pass to the pathlib.Path.unlink() method.

**Returns**

True If file is deleted successfully.

False On failure.

#### property file\_ext: str

**Returns** Extension suffix of the file without parent directory and file name.

#### property filedir: str

**Returns** Parent directory path of the file (excluding the name of the file)

#### property filename: str

**Returns** File name without the parent directory path.

#### property filename\_no\_ext: str

**Returns** File name without parent directory and file extension.

#### property filepath: str

**Returns** Complete file path including the parent directory, file name and extension

#### property path\_obj: pathlib.Path

**Returns** pathlib.Path object representing *filename*.

 $$ 

Create a blank file at the path provided in the *filename* parameter.

<span id="page-15-1"></span>**Parameters exist\_ok** (*optional*) – Parameter to pass to the pathlib.Path.touch() method.

#### **Returns**

True If blank file is created successfully.

False On failure.

### **5.1.2 CSVBase**

<span id="page-15-0"></span>class csvio.csvbase.CSVBase(*filename: str*, *open\_kwargs: Dict[str, Any] = {}*, *csv\_kwargs: Dict[str, Any] =*

Bases: [csvio.filebase.FileBase](#page-14-2)

This is a base class representing a basic CSV file for reading/writing.

*{}*)

#### **Parameters**

- filename (required) Full path to the CSV file for reading/writing.
- open\_kwargs (*optional*) A dictionary of key, value pairs that should be passed to the open method within this class.
- $\text{csv}\_\text{kwargs}$  (optional) A dictionary of key, value pairs that should be passed to the DictReader constructor within this class.

#### property csv\_kwargs: Dict[str, Any]

**Returns** A dictionary of key, value pairs that should be passed to the DictReader constructor within this class.

#### $delete(missing\_ok: bool = False) \rightarrow bool$

Delete the file at the path provided in the *filename* parameter

**Parameters missing\_ok** (*optional*) – Parameter to pass to the pathlib.Path.unlink() method.

#### **Returns**

True If file is deleted successfully.

False On failure.

#### property fieldnames: List[str]

**Returns** List of column headings

#### property file\_ext: str

**Returns** Extension suffix of the file without parent directory and file name.

#### property filedir: str

**Returns** Parent directory path of the file (excluding the name of the file)

#### property filename: str

**Returns** File name without the parent directory path.

#### property filename\_no\_ext: str

**Returns** File name without parent directory and file extension.

#### property filepath: str

**Returns** Complete file path including the parent directory, file name and extension

#### <span id="page-16-0"></span>property num\_rows: int

**Returns** The total number of rows in the CSV (excluding column headings)

#### property open\_kwargs: Dict[str, Any]

**Returns** A dictionary of key, value pairs that should be passed to the open method within this class.

#### property path\_obj: pathlib.Path

**Returns** pathlib.Path object representing *filename*.

#### property rows: List[Dict[str, Any]]

**Returns** A list of dictionaries where each item in it represents a row in the CSV file. Each dictionary in the list maps the column heading (fieldname) to the corresponding value for it from the CSV.

```
rows_from_column_key(column_name: str, rows: Optional[List[Dict[str, Any]]] = None) → Dict[str,
                         List[Dict[str, Any]]]
```
Collect all the rows in the rows parameter that have the same values for the column defined in the column\_name parameter, and construct a dictionary with the column\_name value as the key and the corresponding rows as a list of dictionaries, as the value of this key.

#### **Parameters**

- column\_name (required) Name of the column that is to be used as the key under which all the rows having the samee value of this column will be collected.
- rows (optional. If not provided self.rows will be used.) List of dictionaries representing the rows that will be separated and collected under a the common value of the column name provided in column\_name parameter.

**Returns** A dictionary constructed using the logic as explained above.

```
rows_to_nested_dicts(column_order: List[str], rows: Optional[List[Dict[str, Any]]] = None) → Dict[str,
                         Any]
```
Collect all values of columns that are the same and construct a nested dictionary that has the common values as the keys, in the same order of hierarchy as provided in the *column\_order* parameter.

The value of the last column name in the *column\_order* list

#### **Parameters**

- column\_order (required) An ordered list of column names, to be used for constructing the dictionary
- rows (optional. If not provided self.rows will be used.) List of dictionaries representing the rows that will be transformed to the output Dictionary.
- **Returns** A dictionary with same column values collected under a common key in a hierarchical order.

Example:

CSV Contents: *fruit\_stock.csv*

```
Supplier,Fruit,Origin,Quantity
Big Apples,Apple,Spain,1
Big Melons,Melons,Italy,2
Long Mangoes, Mango, India, 3
Small Strawberries, Strawberry, France, 4
```

```
Short Mangoes, Mango, France, 5
Sweet Strawberries, Strawberry, Spain, 6
Square Apples, Apple, Italy, 7
Small Melons, Melons, Italy, 8
Dark Berries,Strawberry,Australia,9
Sweet Berries,Blackcurrant,Australia,10
```
Create dictionary with hierarchy {"Fruit": [rows]}

```
from csvio.csvreader import CSVReader
from json import dumps
reader = CSVReader("fruit_stock.csv")
col{\_}order = ['Fruit'']dict_tree= reader.rows_to_nested_dicts(col_order)
print(dumps(dict_tree, indent=4))
```
Output:

```
{
    "Apple": [
        {
            "Supplier": "Big Apples",
            "Fruit": "Apple",
            "Origin": "Spain",
            "Quantity": "1"
        },
        {
            "Supplier": "Square Apples",
            "Fruit": "Apple",
            "Origin": "Italy",
            "Quantity": "7"
        }
    ],
    "Melons": [
        {
            "Supplier": "Big Melons",
            "Fruit": "Melons",
            "Origin": "Italy",
            "Quantity": "2"
        },
        {
            "Supplier": "Small Melons",
            "Fruit": "Melons",
            "Origin": "Italy",
            "Quantity": "8"
        }
    ],
    "Mango": [
```

```
{
        "Supplier": "Long Mangoes",
        "Fruit": "Mango",
        "Origin": "India",
        "Quantity": "3"
    },
    {
        "Supplier": "Short Mangoes",
        "Fruit": "Mango",
        "Origin": "France",
        "Quantity": "5"
    }
],
"Strawberry": [
    {
        "Supplier": "Small Strawberries",
        "Fruit": "Strawberry",
        "Origin": "France",
        "Quantity": "4"
    },
    {
        "Supplier": "Sweet Strawberries",
        "Fruit": "Strawberry",
        "Origin": "Spain",
        "Quantity": "6"
    },
    {
        "Supplier": "Dark Berries",
        "Fruit": "Strawberry",
        "Origin": "Australia",
        "Quantity": "9"
    }
],
"Blackcurrant": [
    {
        "Supplier": "Sweet Berries",
        "Fruit": "Blackcurrant",
        "Origin": "Australia",
        "Quantity": "10"
    }
]
```
Create dictionary with hierarchy {"Fruit": "Origin" : [rows]}

```
from csvio.csvreader import CSVReader
from json import dumps
reader = CSVReader("fruit_stock.csv")
col_order = ["Fruit", "Origin"]
```
(continues on next page)

}

```
dict_tree= reader.rows_to_nested_dicts(col_order)
```

```
print(dumps(dict_tree, indent=4))
```
Output:

```
{
    "Apple": {
        "Spain": [
            {
                "Supplier": "Big Apples",
                "Fruit": "Apple",
                "Origin": "Spain",
                "Quantity": "1"
            }
        ],
        "Italy": [
            {
                "Supplier": "Square Apples",
                "Fruit": "Apple",
                "Origin": "Italy",
                "Quantity": "7"
            }
        ]
    },
    "Melons": {
        "Italy": [
            {
                "Supplier": "Big Melons",
                "Fruit": "Melons",
                "Origin": "Italy",
                "Quantity": "2"
            },
            {
                "Supplier": "Small Melons",
                "Fruit": "Melons",
                "Origin": "Italy",
                "Quantity": "8"
            }
        ]
    },
    "Mango": {
        "India": [
            {
                "Supplier": "Long Mangoes",
                "Fruit": "Mango",
                "Origin": "India",
                "Quantity": "3"
            }
        ],
        "France": [
            {
```

```
"Supplier": "Short Mangoes",
            "Fruit": "Mango",
            "Origin": "France",
            "Quantity": "5"
        }
    ]
},
"Strawberry": {
    "France": [
        {
            "Supplier": "Small Strawberries",
            "Fruit": "Strawberry",
            "Origin": "France",
            "Quantity": "4"
        }
    ],
    "Spain": [
        {
            "Supplier": "Sweet Strawberries",
            "Fruit": "Strawberry",
            "Origin": "Spain",
            "Quantity": "6"
        }
    ],
    "Australia": [
        {
            "Supplier": "Dark Berries",
            "Fruit": "Strawberry",
            "Origin": "Australia",
            "Quantity": "9"
        }
    ]
},
"Blackcurrant": {
    "Australia": [
        {
            "Supplier": "Sweet Berries",
            "Fruit": "Blackcurrant",
            "Origin": "Australia",
            "Quantity": "10"
        }
    ]
}
```
Construct a dictionary with number of rows for each unique "Origin"

```
from csvio.csvreader import CSVReader
from json import dumps
reader = CSVReader("fruit_stock.csv")
```
(continues on next page)

}

```
col_order = ["Origin"]
origin\_fruit\_count = \{\}dict_tree = reader.rows_to_nested_dicts(col_order)
for origin in dict_tree:
    origin_fruit_count.setdefault(origin, len(dict_tree[origin]))
print(dumps(origin_fruit_count, indent=4))
```
Output:

```
{
    "Spain": 2,
    "Italy": 3,
    "India": 1,
    "France": 2,
    "Australia": 2
}
```
 $$ 

Create a blank file at the path provided in the *filename* parameter.

**Parameters exist\_ok** (*optional*) – Parameter to pass to the pathlib.Path.touch() method.

#### **Returns**

True If blank file is created successfully.

False On failure.

### **5.1.3 CSVReader**

class csvio.CSVReader(*filename: str*, *fieldnames: List[str] = []*, *open\_kwargs: Dict[str, str] = {}*, *csv\_kwargs: Dict[str, Any] = {}*)

Bases: [csvio.csvbase.CSVBase](#page-15-0)

This object represents a CSV file for reading.

#### **Parameters**

- filename (required) Full path to the CSV file for reading.
- **fieldnames**  $(\text{optional}) A$  list of strings representing the column headings for the CSV file. If this list is specified while initiating an Object of this class then it is used as the column headings. This is handy when the CSV to read does not have column headings. Otherwise this list is populated from the CSV that is set in the *filename* argument of this Class's constructor.
- open\_kwargs (*optional*) A dictionary of key, value pairs that should be passed to the open method within this class.
- $\text{csv\_kwargs}$  (optional) A dictionary of key, value pairs that should be passed to the DictReader constructor within this class.

Usage:

```
>>> from csvio import CSVReader
>>> reader = CSVReader("fruit_stock.csv")
>>> reader.fieldnames
['Supplier', 'Fruit', 'Quantity']
>>> len(reader.rows)
4
>>> import json
>>> print(json.dumps(reader.rows, indent=4))
\Gamma{
        "Supplier": "Big Apple",
        "Fruit": "Apple",
        "Quantity": "1"
    },
    {
        "Supplier": "Big Melons",
        "Fruit": "Melons",
        "Quantity": "2"
    },
    {
        "Supplier": "Big Mangoes",
        "Fruit": "Mango",
        "Quantity": "3"
    },
    {
        "Supplier": "Small Strawberries",
        "Fruit": "Strawberry",
        "Quantity": "4"
    }
]
```
CSV file contents:

Supplier,Fruit,Quantity Big Apple,Apple,1 Big Melons, Melons, 2 Long Mangoes, Mango, 3 Small Strawberries, Strawberry, 4

#### property csv\_kwargs: Dict[str, Any]

**Returns** A dictionary of key, value pairs that should be passed to the DictReader constructor within this class.

 $delete(missing\_ok: bool = False) \rightarrow bool$ 

Delete the file at the path provided in the *filename* parameter

**Parameters** missing\_ok (optional) – Parameter to pass to the pathlib.Path.unlink() method.

#### **Returns**

True If file is deleted successfully.

False On failure.

#### <span id="page-23-0"></span>property fieldnames: List[str]

**Returns** List of column headings

#### property file\_ext: str

**Returns** Extension suffix of the file without parent directory and file name.

#### property filedir: str

**Returns** Parent directory path of the file (excluding the name of the file)

#### property filename: str

**Returns** File name without the parent directory path.

#### property filename\_no\_ext: str

**Returns** File name without parent directory and file extension.

#### property filepath: str

**Returns** Complete file path including the parent directory, file name and extension

#### property num\_rows: int

**Returns** The total number of rows in the CSV (excluding column headings)

#### property open\_kwargs: Dict[str, Any]

**Returns** A dictionary of key, value pairs that should be passed to the open method within this class.

#### property path\_obj: pathlib.Path

**Returns** pathlib.Path object representing *filename*.

#### property rows: List[Dict[str, Any]]

**Returns** A list of dictionaries where each item in it represents a row in the CSV file. Each dictionary in the list maps the column heading (fieldname) to the corresponding value for it from the CSV.

#### rows\_from\_column\_key(*column\_name: str*, *rows: Optional[List[Dict[str, Any]]] = None*) → Dict[str, List[Dict[str, Any]]]

Collect all the rows in the rows parameter that have the same values for the column defined in the column\_name parameter, and construct a dictionary with the column\_name value as the key and the corresponding rows as a list of dictionaries, as the value of this key.

#### **Parameters**

- column\_name  $(required)$  Name of the column that is to be used as the key under which all the rows having the samee value of this column will be collected.
- rows (optional. If not provided self.rows will be used.) List of dictionaries representing the rows that will be separated and collected under a the common value of the column name provided in column\_name parameter.

**Returns** A dictionary constructed using the logic as explained above.

#### rows\_to\_nested\_dicts(*column\_order: List[str]*, *rows: Optional[List[Dict[str, Any]]] = None*) → Dict[str, Any]

Collect all values of columns that are the same and construct a nested dictionary that has the common values as the keys, in the same order of hierarchy as provided in the *column\_order* parameter.

The value of the last column name in the *column\_order* list

#### **Parameters**

- column\_order (required) An ordered list of column names, to be used for constructing the dictionary
- rows (optional. If not provided self.rows will be used.) List of dictionaries representing the rows that will be transformed to the output Dictionary.

**Returns** A dictionary with same column values collected under a common key in a hierarchical order.

Example:

CSV Contents: *fruit\_stock.csv*

```
Supplier,Fruit,Origin,Quantity
Big Apples,Apple,Spain,1
Big Melons,Melons,Italy,2
Long Mangoes, Mango, India, 3
Small Strawberries, Strawberry, France, 4
Short Mangoes, Mango, France, 5
Sweet Strawberries, Strawberry, Spain, 6
Square Apples,Apple,Italy,7
Small Melons, Melons, Italy, 8
Dark Berries,Strawberry,Australia,9
Sweet Berries,Blackcurrant,Australia,10
```
Create dictionary with hierarchy {"Fruit": [rows]}

```
from csvio.csvreader import CSVReader
from json import dumps
reader = CSVReader("fruit_stock.csv")
col{\_}order = ['Fruit']dict_tree= reader.rows_to_nested_dicts(col_order)
print(dumps(dict_tree, indent=4))
```
Output:

```
{
    "Apple": [
        {
            "Supplier": "Big Apples",
            "Fruit": "Apple",
            "Origin": "Spain",
            "Quantity": "1"
        },
        {
            "Supplier": "Square Apples",
            "Fruit": "Apple",
            "Origin": "Italy",
            "Quantity": "7"
        }
```

```
],
"Melons": [
    {
        "Supplier": "Big Melons",
        "Fruit": "Melons",
        "Origin": "Italy",
        "Quantity": "2"
    },
    {
        "Supplier": "Small Melons",
        "Fruit": "Melons",
        "Origin": "Italy",
        "Quantity": "8"
    }
],
"Mango": [
    {
        "Supplier": "Long Mangoes",
        "Fruit": "Mango",
        "Origin": "India",
        "Quantity": "3"
    },
    {
        "Supplier": "Short Mangoes",
        "Fruit": "Mango",
        "Origin": "France",
        "Quantity": "5"
    }
],
"Strawberry": [
    {
        "Supplier": "Small Strawberries",
        "Fruit": "Strawberry",
        "Origin": "France",
        "Quantity": "4"
    },
    {
        "Supplier": "Sweet Strawberries",
        "Fruit": "Strawberry",
        "Origin": "Spain",
        "Quantity": "6"
    },
    {
        "Supplier": "Dark Berries",
        "Fruit": "Strawberry",
        "Origin": "Australia",
        "Quantity": "9"
    }
],
"Blackcurrant": [
    {
        "Supplier": "Sweet Berries",
```

```
"Fruit": "Blackcurrant",
        "Origin": "Australia",
        "Quantity": "10"
    }
]
```
Create dictionary with hierarchy {"Fruit": "Origin" : [rows]}

```
from csvio.csvreader import CSVReader
from json import dumps
reader = CSVReader("fruit_stock.csv")
col_order = ["Fruit", "Origin"]
dict_tree= reader.rows_to_nested_dicts(col_order)
print(dumps(dict_tree, indent=4))
```
Output:

}

```
{
    "Apple": {
        "Spain": [
            {
                "Supplier": "Big Apples",
                "Fruit": "Apple",
                "Origin": "Spain",
                "Quantity": "1"
            }
        ],
        "Italy": [
            {
                "Supplier": "Square Apples",
                "Fruit": "Apple",
                "Origin": "Italy",
                "Quantity": "7"
            }
        ]
    },
    "Melons": {
        "Italy": [
            {
                "Supplier": "Big Melons",
                "Fruit": "Melons",
                "Origin": "Italy",
                "Quantity": "2"
            },
            {
                "Supplier": "Small Melons",
                "Fruit": "Melons",
```

```
"Origin": "Italy",
            "Quantity": "8"
        }
    ]
},
"Mango": {
    "India": [
        {
            "Supplier": "Long Mangoes",
            "Fruit": "Mango",
            "Origin": "India",
            "Quantity": "3"
        }
    ],
    "France": [
        {
            "Supplier": "Short Mangoes",
            "Fruit": "Mango",
            "Origin": "France",
            "Quantity": "5"
        }
    ]
},
"Strawberry": {
    "France": [
        {
            "Supplier": "Small Strawberries",
            "Fruit": "Strawberry",
            "Origin": "France",
            "Quantity": "4"
        }
    ],
    "Spain": [
        {
            "Supplier": "Sweet Strawberries",
            "Fruit": "Strawberry",
            "Origin": "Spain",
            "Quantity": "6"
        }
    ],
    "Australia": [
        {
            "Supplier": "Dark Berries",
            "Fruit": "Strawberry",
            "Origin": "Australia",
            "Quantity": "9"
        }
    ]
},
"Blackcurrant": {
    "Australia": [
        {
```

```
"Supplier": "Sweet Berries",
            "Fruit": "Blackcurrant",
            "Origin": "Australia",
            "Quantity": "10"
        }
    ]
}
```
Construct a dictionary with number of rows for each unique "Origin"

```
from csvio.csvreader import CSVReader
from json import dumps
reader = CSVReader("fruit_stock.csv")
col{\_}order = ['Original']origin_fruit_count = {}
dict_tree = reader.rows_to_nested_dicts(col_order)
for origin in dict_tree:
   origin_fruit_count.setdefault(origin, len(dict_tree[origin]))
```

```
print(dumps(origin_fruit_count, indent=4))
```
Output:

}

}

```
{
    "Spain": 2,
   "Italy": 3,
    "India": 1,
    "France": 2,
    "Australia": 2
```
 $$ 

Create a blank file at the path provided in the *filename* parameter.

Parameters exist\_ok (optional) - Parameter to pass to the pathlib.Path.touch() method.

#### **Returns**

True If blank file is created successfully.

False On failure.

### <span id="page-29-0"></span>**5.1.4 CSVWriter**

class csvio.CSVWriter(*filename: str*, *fieldnames: List[str]*, *open\_kwargs: Dict[str, str] = {}*, *csv\_kwargs: Dict[str, Any] = {}*)

Bases: [csvio.csvbase.CSVBase](#page-15-0)

This object represents a CSV file for writing.

#### **Parameters**

- filename  $(required)$  Full path to the CSV file for writing.
- fieldnames ( $required$ ) A list of strings representing the column headings for the CSV file.
- open\_kwargs (*optional*) A dictionary of key, value pairs that should be passed to the open method within this class.
- $\text{csv}\_\text{kwargs}$  (optional) A dictionary of key, value pairs that should be passed to the DictReader constructor within this class.

add\_rows(*rows: Union[Dict[str, Any], List[Dict[str, Any]]]*) → None Add rows for writing to the output CSV.

All the rows to be written to the output CSV are collected using this method.

This only collects the rows to be written without writing anything to the output CSV. The rows are written to output only when the method *[csvio.CSVWriter.flush\(\)](#page-30-0)* is called.

**Parameters rows** (required) – A single dictionary or a list of dictionaries that repsresent the row(s) to be written to the output CSV.

Usage:

```
>>> from csvio import CSVWriter
>>> writer = CSVWriter("fruit_stock.csv", fieldnames=["Supplier", "Fruit",
˓→"Quantity"])
>>> row1 = {"Supplier": "Big Apple", "Fruit": "Apple", "Quantity": 1}
>>> writer.add_rows(row1)
>>> rows2_3_4 = [
... {"Supplier": "Big Melons", "Fruit": "Melons", "Quantity": 2},
... {"Supplier": "Long Mangoes", "Fruit": "Mango", "Quantity": 3},
... {"Supplier": "Small Strawberries", "Fruit": "Strawberry", "Quantity": 4}
... ]
>>> writer.add_rows(rows2_3_4)
>>> len(writer.pending_rows)
4
>>> len(writer.rows)
0
```
Notice that the *[csvio.CSVWriter.rows](#page-31-0)* property is still empty. This property is incremented by the number of currently pending rows once they are flushed.

#### property csv\_kwargs: Dict[str, Any]

**Returns** A dictionary of key, value pairs that should be passed to the DictReader constructor within this class.

```
delete(missing_ok: bool = False) → bool
```
Delete the file at the path provided in the *filename* parameter

```
Parameters missing_ok (optional) – Parameter to pass to the pathlib.Path.unlink()
   method.
```
#### **Returns**

True If file is deleted successfully.

False On failure.

### property fieldnames: List[str]

**Returns** List of column headings

#### property file\_ext: str

**Returns** Extension suffix of the file without parent directory and file name.

#### property filedir: str

**Returns** Parent directory path of the file (excluding the name of the file)

#### property filename: str

**Returns** File name without the parent directory path.

#### property filename\_no\_ext: str

**Returns** File name without parent directory and file extension.

#### property filepath: str

**Returns** Complete file path including the parent directory, file name and extension

#### <span id="page-30-0"></span> $\textbf{flush}() \rightarrow \text{None}$

Write pending rows to the output CSV and reset the [CSVWriter.pending\\_rows](#page-31-1) property to an empty list

Usage:

```
>>> from csvio import CSVWriter
>>> writer = CSVWriter("fruit_stock.csv", fieldnames=["Supplier", "Fruit",
˓→"Quantity"])
>>> row1 = {"Supplier": "Big Apple", "Fruit": "Apple", "Quantity": 1}
>>> writer.add_rows(row1)
>>> rows2_3_4 = [
... {"Supplier": "Big Melons", "Fruit": "Melons", "Quantity": 2},
... {"Supplier": "Long Mangoes", "Fruit": "Mango", "Quantity": 3},
... {"Supplier": "Small Strawberries", "Fruit": "Strawberry", "Quantity": 4}
... ]
>>> writer.add_rows(rows2_3_4)
>>> len(writer.pending_rows)
4
>>> len(writer.rows)
0
>>> writer.flush()
>>> len(writer.pending_rows)
0
>>> len(writer.rows)
4
```
<span id="page-31-2"></span>Once flush is called a CSV file with the name *fruit stock.csv* will be written with the following contents.

```
Supplier,Fruit,Quantity
Big Apple,Apple,1
Big Melons, Melons, 2
Long Mangoes,Mango,3
Small Strawberries, Strawberry, 4
```
#### property num\_rows: int

**Returns** The total number of rows in the CSV (excluding column headings)

#### property open\_kwargs: Dict[str, Any]

**Returns** A dictionary of key, value pairs that should be passed to the open method within this class.

#### property path\_obj: pathlib.Path

**Returns** pathlib.Path object representing *filename*.

#### <span id="page-31-1"></span>property pending\_rows: List[Dict[str, Any]]

**Returns** List of rows not flushed yet and are pending to be written

#### <span id="page-31-0"></span>property rows: List[Dict[str, Any]]

**Returns** A list of dictionaries where each item in it represents a row in the CSV file. Each dictionary in the list maps the column heading (fieldname) to the corresponding value for it from the CSV.

```
rows_from_column_key(column_name: str, rows: Optional[List[Dict[str, Any]]] = None) \rightarrow Dict[str,
                           List[Dict[str, Any]]]
```
Collect all the rows in the rows parameter that have the same values for the column defined in the column\_name parameter, and construct a dictionary with the column\_name value as the key and the corresponding rows as a list of dictionaries, as the value of this key.

#### **Parameters**

- column\_name  $(required)$  Name of the column that is to be used as the key under which all the rows having the samee value of this column will be collected.
- rows (optional. If not provided self.rows will be used.) List of dictionaries representing the rows that will be separated and collected under a the common value of the column name provided in column\_name parameter.

**Returns** A dictionary constructed using the logic as explained above.

rows\_to\_nested\_dicts(*column\_order: List[str]*, *rows: Optional[List[Dict[str, Any]]] = None*) → Dict[str, Any]

Collect all values of columns that are the same and construct a nested dictionary that has the common values as the keys, in the same order of hierarchy as provided in the *column\_order* parameter.

The value of the last column name in the *column\_order* list

#### **Parameters**

- column\_order (required) An ordered list of column names, to be used for constructing the dictionary
- rows (optional. If not provided self.rows will be used.) List of dictionaries representing the rows that will be transformed to the output Dictionary.

**Returns** A dictionary with same column values collected under a common key in a hierarchical order.

Example:

CSV Contents: *fruit\_stock.csv*

```
Supplier,Fruit,Origin,Quantity
Big Apples,Apple,Spain,1
Big Melons,Melons,Italy,2
Long Mangoes, Mango, India, 3
Small Strawberries, Strawberry, France, 4
Short Mangoes, Mango, France, 5
Sweet Strawberries, Strawberry, Spain, 6
Square Apples,Apple,Italy,7
Small Melons, Melons, Italy, 8
Dark Berries,Strawberry,Australia,9
Sweet Berries,Blackcurrant,Australia,10
```
Create dictionary with hierarchy {"Fruit": [rows]}

```
from csvio.csvreader import CSVReader
from json import dumps
```

```
reader = CSVReader("fruit_stock.csv")
```

```
col{\_}order = ['Fruit']
```
dict\_tree= reader.rows\_to\_nested\_dicts(col\_order)

```
print(dumps(dict_tree, indent=4))
```
Output:

```
{
    "Apple": [
        {
            "Supplier": "Big Apples",
            "Fruit": "Apple",
            "Origin": "Spain",
            "Quantity": "1"
        },
        {
            "Supplier": "Square Apples",
            "Fruit": "Apple",
            "Origin": "Italy",
            "Quantity": "7"
        }
    ],
    "Melons": [
        {
            "Supplier": "Big Melons",
            "Fruit": "Melons",
            "Origin": "Italy",
            "Quantity": "2"
```

```
},
    {
        "Supplier": "Small Melons",
        "Fruit": "Melons",
        "Origin": "Italy",
        "Quantity": "8"
    }
],
"Mango": [
    {
        "Supplier": "Long Mangoes",
        "Fruit": "Mango",
        "Origin": "India",
        "Quantity": "3"
    },
    {
        "Supplier": "Short Mangoes",
        "Fruit": "Mango",
        "Origin": "France",
        "Quantity": "5"
    }
],
"Strawberry": [
    {
        "Supplier": "Small Strawberries",
        "Fruit": "Strawberry",
        "Origin": "France",
        "Quantity": "4"
    },
    {
        "Supplier": "Sweet Strawberries",
        "Fruit": "Strawberry",
        "Origin": "Spain",
        "Quantity": "6"
    },
    {
        "Supplier": "Dark Berries",
        "Fruit": "Strawberry",
        "Origin": "Australia",
        "Quantity": "9"
    }
],
"Blackcurrant": [
    {
        "Supplier": "Sweet Berries",
        "Fruit": "Blackcurrant",
        "Origin": "Australia",
        "Quantity": "10"
    }
]
```
Create dictionary with hierarchy {"Fruit": "Origin" : [rows]}

}

```
from csvio.csvreader import CSVReader
from json import dumps
reader = CSVReader("fruit_stock.csv")
col_order = ["Fruit", "Origin"]
dict_tree= reader.rows_to_nested_dicts(col_order)
print(dumps(dict_tree, indent=4))
```

```
Output:
```

```
{
    "Apple": {
        "Spain": [
            {
                "Supplier": "Big Apples",
                "Fruit": "Apple",
                "Origin": "Spain",
                "Quantity": "1"
            }
        ],
        "Italy": [
            {
                "Supplier": "Square Apples",
                "Fruit": "Apple",
                "Origin": "Italy",
                "Quantity": "7"
            }
        ]
   },
    "Melons": {
        "Italy": [
            {
                "Supplier": "Big Melons",
                "Fruit": "Melons",
                "Origin": "Italy",
                "Quantity": "2"
            },
            {
                "Supplier": "Small Melons",
                "Fruit": "Melons",
                "Origin": "Italy",
                "Quantity": "8"
            }
        ]
    },
    "Mango": {
        "India": [
            {
                "Supplier": "Long Mangoes",
                "Fruit": "Mango",
```

```
"Origin": "India",
                "Quantity": "3"
            }
        ],
        "France": [
            {
                "Supplier": "Short Mangoes",
                "Fruit": "Mango",
                "Origin": "France",
                "Quantity": "5"
            }
        ]
    },
    "Strawberry": {
        "France": [
            {
                "Supplier": "Small Strawberries",
                "Fruit": "Strawberry",
                "Origin": "France",
                "Quantity": "4"
            }
        ],
        "Spain": [
            {
                "Supplier": "Sweet Strawberries",
                "Fruit": "Strawberry",
                "Origin": "Spain",
                "Quantity": "6"
            }
        ],
        "Australia": [
            {
                "Supplier": "Dark Berries",
                "Fruit": "Strawberry",
                "Origin": "Australia",
                "Quantity": "9"
            }
        ]
    },
    "Blackcurrant": {
        "Australia": [
            {
                "Supplier": "Sweet Berries",
                "Fruit": "Blackcurrant",
                "Origin": "Australia",
                "Quantity": "10"
            }
        ]
    }
}
```
Construct a dictionary with number of rows for each unique "Origin"

```
from csvio.csvreader import CSVReader
from json import dumps
reader = CSVReader("fruit_stock.csv")
col{\_}order = ['Original']origin\_fruit\_count = \{\}dict_tree = reader.rows_to_nested_dicts(col_order)
for origin in dict_tree:
    origin_fruit_count.setdefault(origin, len(dict_tree[origin]))
print(dumps(origin_fruit_count, indent=4))
```
Output:

```
{
    "Spain": 2,
    "Italy": 3,
    "India": 1,
    "France": 2,
    "Australia": 2
}
```
 $\text{touch}(exist \, ok: \, bool = False) \rightarrow \text{bool}$ 

Create a blank file at the path provided in the *filename* parameter.

Parameters exist\_ok (optional) - Parameter to pass to the pathlib.Path.touch() method.

#### **Returns**

True If blank file is created successfully.

False On failure.

#### $write\_blank\_csv() \rightarrow None$

Write a blank CSV with only the column headings.

If the CSV already exists with any rows in it, it will be overwritten and its contents will be replaced with only the column headings.

- genindex
- search

## <span id="page-36-0"></span>**5.2 CHANGE LOG**

#### **2021-10-03**

*Version 0.2.0*

- Construct a nested dictionary from rows based on a list of ordered column names [. . . read more](https://csvio.readthedocs.io/en/latest/csvio.csvbase.html#csvio.csvbase.CSVBase.rows_to_nested_dicts)
- Update/Fix documentation
- Refactor/Add tests

### **2021-09-24**

*Version 0.1.0*

• First release

### **INDEX**

## <span id="page-38-0"></span>A

add\_rows() (*csvio.CSVWriter method*), [26](#page-29-0)

## C

csv\_kwargs (*csvio.csvbase.CSVBase property*), [12](#page-15-1) csv\_kwargs (*csvio.CSVReader property*), [19](#page-22-0) csv\_kwargs (*csvio.CSVWriter property*), [26](#page-29-0) CSVBase (*class in csvio.csvbase*), [12](#page-15-1) CSVReader (*class in csvio*), [18](#page-21-0) CSVWriter (*class in csvio*), [26](#page-29-0)

## D

delete() (*csvio.csvbase.CSVBase method*), [12](#page-15-1) delete() (*csvio.CSVReader method*), [19](#page-22-0) delete() (*csvio.CSVWriter method*), [26](#page-29-0) delete() (*csvio.filebase.FileBase method*), [11](#page-14-3)

## F

fieldnames (*csvio.csvbase.CSVBase property*), [12](#page-15-1) fieldnames (*csvio.CSVReader property*), [20](#page-23-0) fieldnames (*csvio.CSVWriter property*), [27](#page-30-1) file\_ext (*csvio.csvbase.CSVBase property*), [12](#page-15-1) file\_ext (*csvio.CSVReader property*), [20](#page-23-0) file\_ext (*csvio.CSVWriter property*), [27](#page-30-1) file\_ext (*csvio.filebase.FileBase property*), [11](#page-14-3) FileBase (*class in csvio.filebase*), [11](#page-14-3) filedir (*csvio.csvbase.CSVBase property*), [12](#page-15-1) filedir (*csvio.CSVReader property*), [20](#page-23-0) filedir (*csvio.CSVWriter property*), [27](#page-30-1) filedir (*csvio.filebase.FileBase property*), [11](#page-14-3) filename (*csvio.csvbase.CSVBase property*), [12](#page-15-1) filename (*csvio.CSVReader property*), [20](#page-23-0) filename (*csvio.CSVWriter property*), [27](#page-30-1) filename (*csvio.filebase.FileBase property*), [11](#page-14-3) filename\_no\_ext (*csvio.csvbase.CSVBase property*), [12](#page-15-1) filename\_no\_ext (*csvio.CSVReader property*), [20](#page-23-0) filename\_no\_ext (*csvio.CSVWriter property*), [27](#page-30-1) filename\_no\_ext (*csvio.filebase.FileBase property*), [11](#page-14-3) filepath (*csvio.csvbase.CSVBase property*), [12](#page-15-1) filepath (*csvio.CSVReader property*), [20](#page-23-0) filepath (*csvio.CSVWriter property*), [27](#page-30-1)

filepath (*csvio.filebase.FileBase property*), [11](#page-14-3) flush() (*csvio.CSVWriter method*), [27](#page-30-1)

### N

num\_rows (*csvio.csvbase.CSVBase property*), [13](#page-16-0) num\_rows (*csvio.CSVReader property*), [20](#page-23-0) num\_rows (*csvio.CSVWriter property*), [28](#page-31-2)

## O

open\_kwargs (*csvio.csvbase.CSVBase property*), [13](#page-16-0) open\_kwargs (*csvio.CSVReader property*), [20](#page-23-0) open\_kwargs (*csvio.CSVWriter property*), [28](#page-31-2)

### P

path\_obj (*csvio.csvbase.CSVBase property*), [13](#page-16-0) path\_obj (*csvio.CSVReader property*), [20](#page-23-0) path\_obj (*csvio.CSVWriter property*), [28](#page-31-2) path\_obj (*csvio.filebase.FileBase property*), [11](#page-14-3) pending\_rows (*csvio.CSVWriter property*), [28](#page-31-2)

## R

```
rows (csvio.csvbase.CSVBase property), 13
rows (csvio.CSVReader property), 20
rows (csvio.CSVWriter property), 28
rows_from_column_key() (csvio.csvbase.CSVBase
        method), 13
rows_from_column_key() (csvio.CSVReader method),
        20
rows_from_column_key() (csvio.CSVWriter method),
        28
rows_to_nested_dicts() (csvio.csvbase.CSVBase
        method), 13
rows_to_nested_dicts() (csvio.CSVReader method),
        20
rows_to_nested_dicts() (csvio.CSVWriter method),
        28
T
touch() (csvio.csvbase.CSVBase method), 18
```
touch() (*csvio.CSVReader method*), [25](#page-28-0)

- touch() (*csvio.CSVWriter method*), [33](#page-36-1)
- touch() (*csvio.filebase.FileBase method*), [11](#page-14-3)

## W

write\_blank\_csv() (*csvio.CSVWriter method*), [33](#page-36-1)